## A204

## **Introduction of Vectors:**

We represent vectors by drawing a **Directed Segment** (an arrow).

The starting point is called the **Initial Point**.

The ending point is called the **Terminal Point**.

We can name a vector by using the Initial Point and the Terminal Point with a vector symbol above.

P Q PQ

The textbook also uses bold lowercase letters to denote vectors, such as vector **v**. On paper we can use the arrow above lowercase letters to denote a vector, such as vector  $\vec{v}$ .

## The **Length** of the vector is called its **Magnitude** or its **Absolute Value**.

The way that the vector is pointing is called its **Direction**.

When 2 vectors have the same direction and magnitude, they are **equivalent**.

Suppose P(a, b) and Q(c, d) are the Initial and Terminal Points of vector  $\overrightarrow{PQ}$ . Then  $||PQ|| = \sqrt{(a-c)^2 + (b-d)^2}$ 

This is the vector's **Length** or **Absolute Value**.

The Slope of the Vector above is  $\frac{b-d}{c}$ . *c* − *a*

The **Component Form** of the vector from P(a, b) to Q(c, d) is given by the use of an ordered pair inside **Angle Brackets**. First the horizontal directed distance, then the vertical directed distance.

Ex:  $\leq c$  - a, d - b >

To add two vectors,  $u + v$ , by the **Parallelogram Method**, place the initial points together and make a parallelogram using these vectors as adjacent sides. The sum, called "resultant" is the diagonal vector from the terminal points to the opposite vertex. Examples of addition and subtraction are below.  $\rightarrow$  $\rightarrow$ 

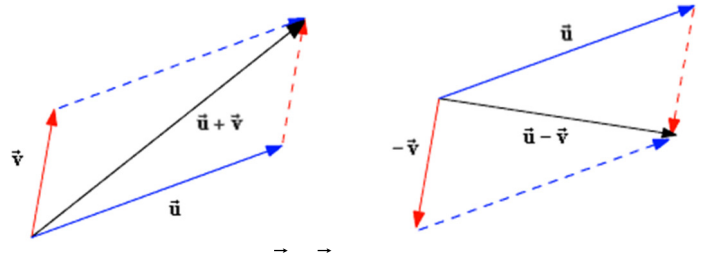

To add two vectors,  $u + v$ , by the **Triangle Method**, place the initial point of v at the terminal point of  $u$ . The sum is the vector from the initial point of  $u$  to the terminal point of  $v$ . Examples of addition and subtraction are below.  $+\nu$ *v*  $\rightarrow$ *u*  $\rightarrow$ **e** Method, place the initial p

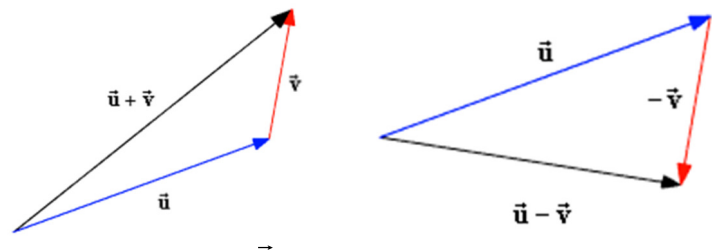

Ex: Given a vector  $\nu$  with initial point at (4, 6) and terminal point at (-2, 13). Write the component form, and the magnitude of the vector.

**Component form:** 
$$
\langle -2-4, 13-6 \rangle = \sqrt{-6, 7}
$$
 **Magnitude** =  $\sqrt{(-2-4)^2 + (13-6)^2} = \sqrt{36+49} = \sqrt{85}$ 

Exer. 3-12: Find the **component form** and the **magnitude** of the vector v.

| 1. | Initial point at $(0, 0)$ , Terminal point at $(4, -2)$                                            |
|----|----------------------------------------------------------------------------------------------------|
| 2. | Initial point at $(-1, -1)$ , Terminal point at $(3, 5)$                                           |
| 3. | Initial point at $(-4, -1)$ , Terminal point at $(3, -1)$                                          |
| 4. | Initial point at $\left(-\frac{5}{2}, -2\right)$ , Terminal point at $\left(1, \frac{2}{3}\right)$ |

Exer. 5-6: Use the figure to sketch a graph of the specified vector..

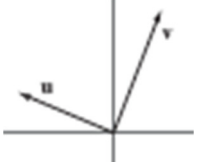

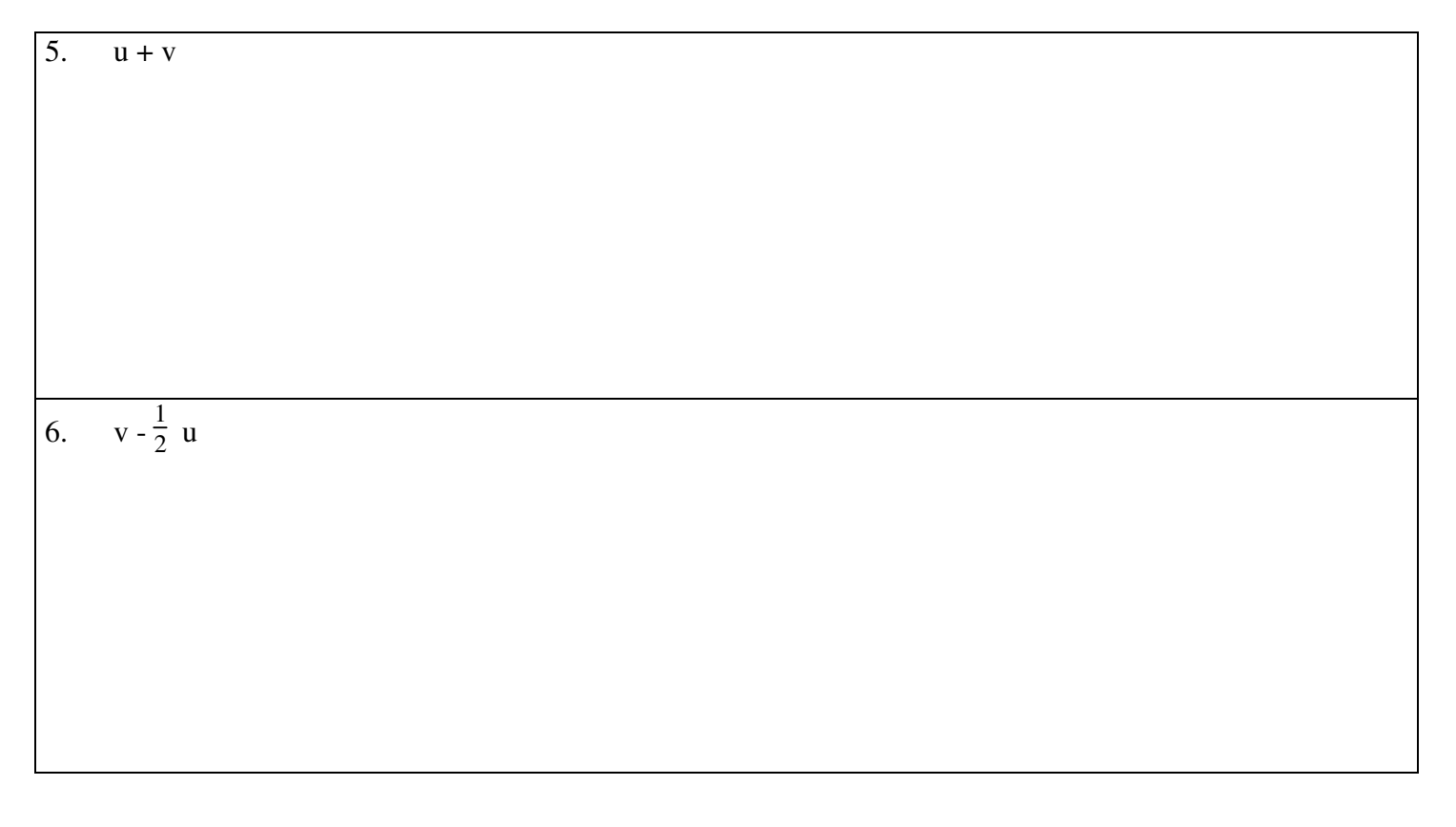